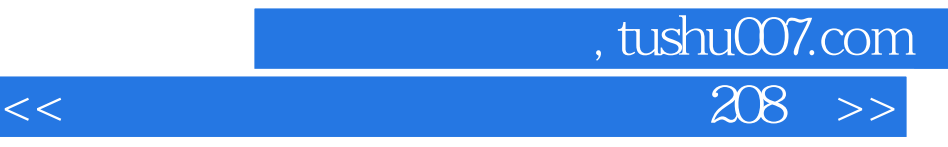

 $<<$  208  $>>$ 

- 13 ISBN 9787122140302
- 10 ISBN 712214030X

出版时间:2012-6

页数:307

字数:41000

extended by PDF and the PDF

http://www.tushu007.com

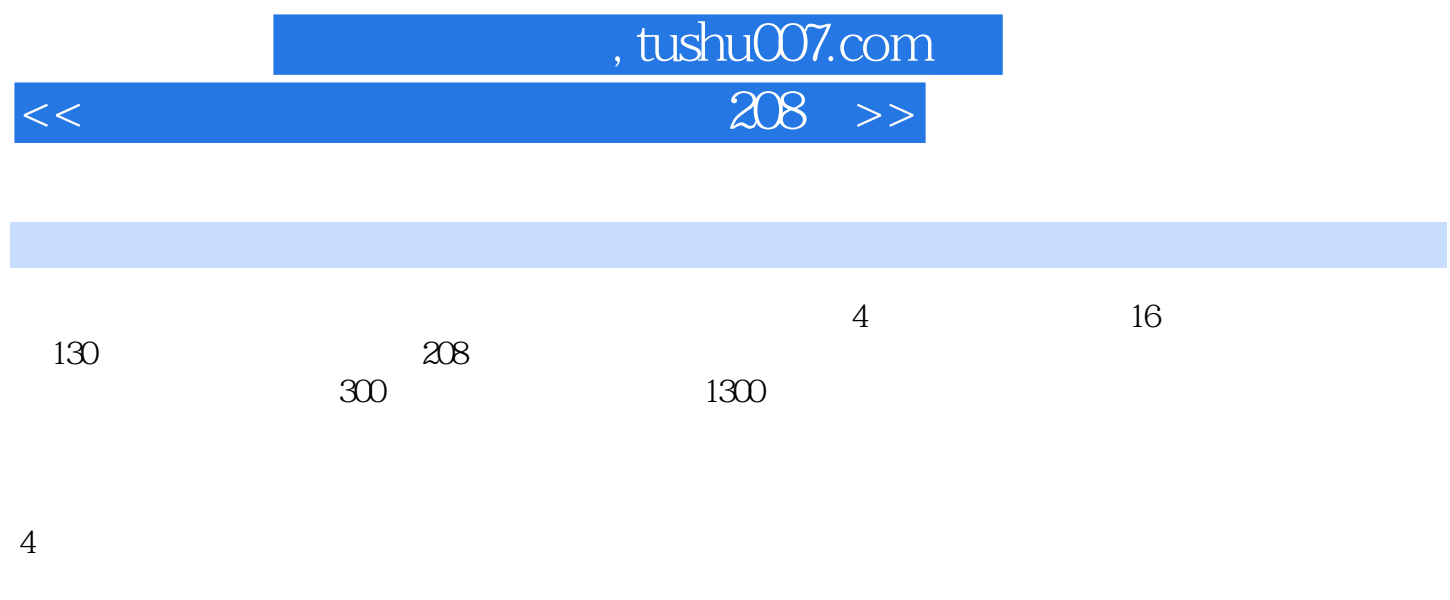

 $\overline{\text{D}}\text{V}$ 

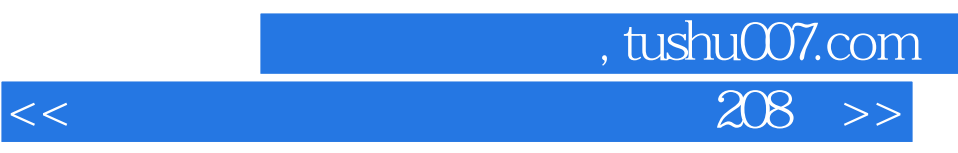

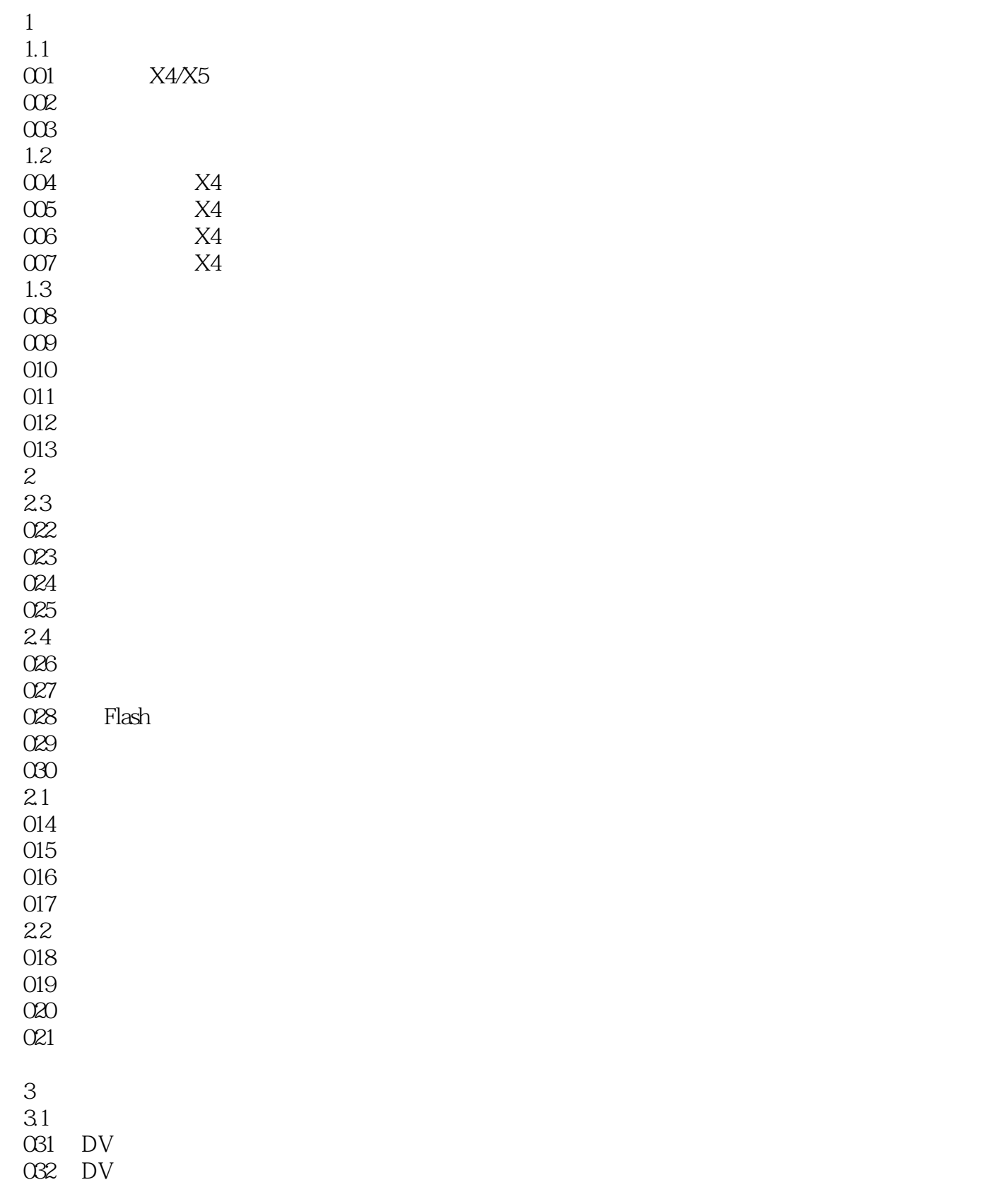

, tushu007.com  $<<$ 

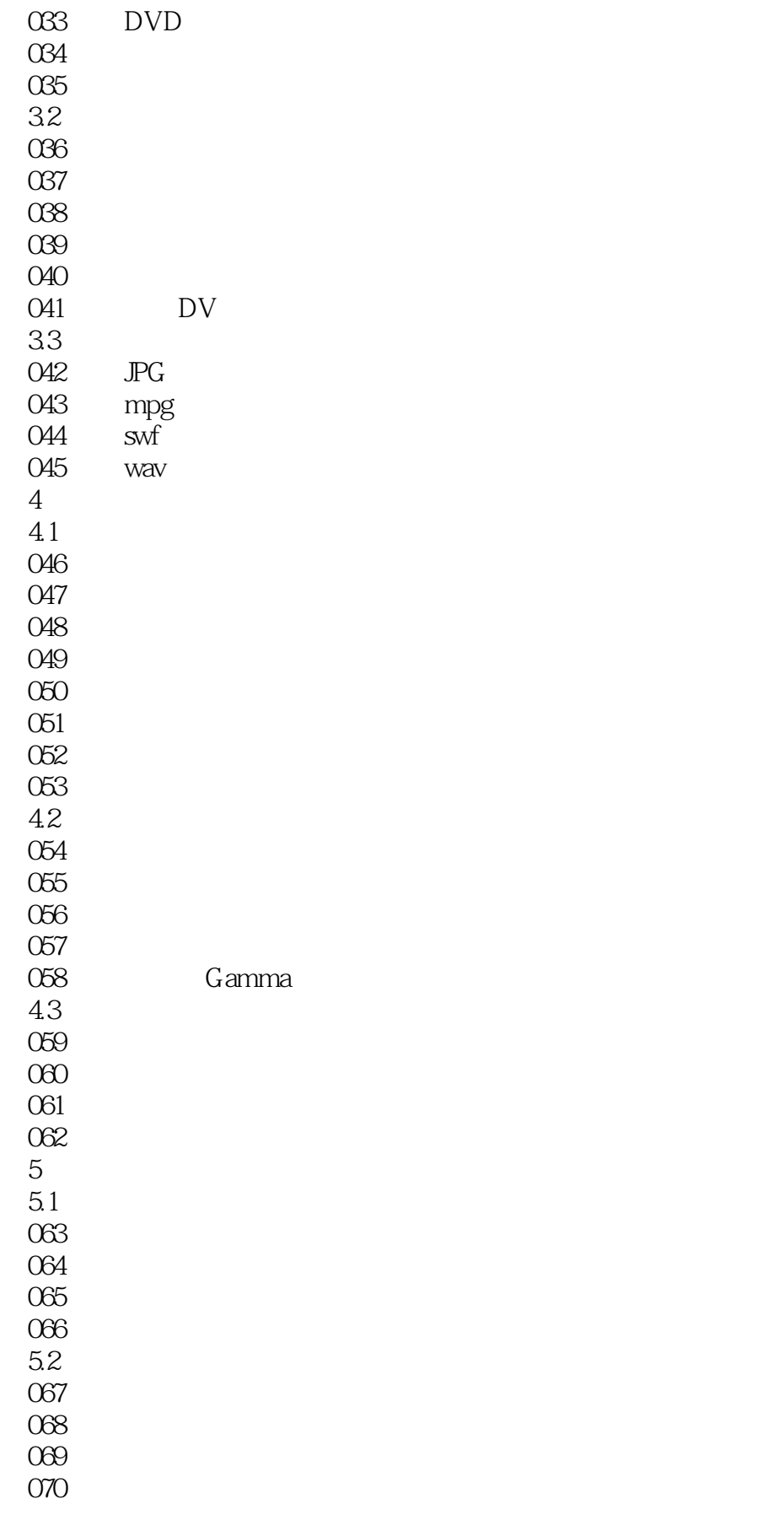

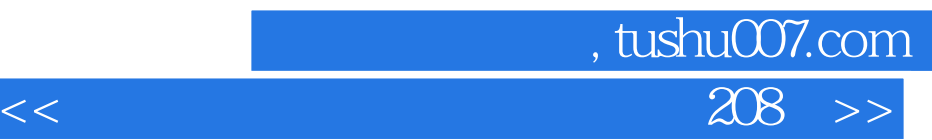

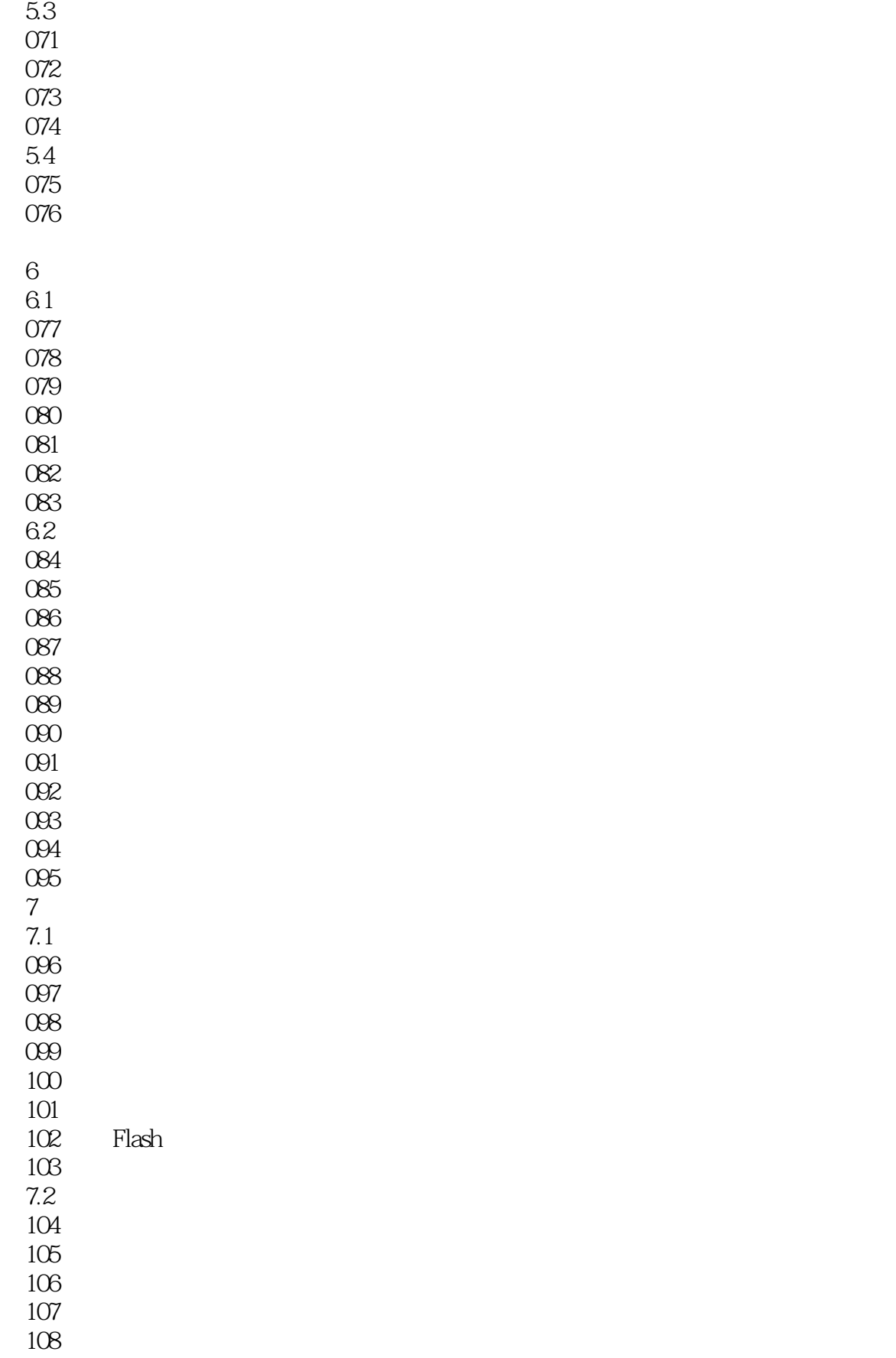

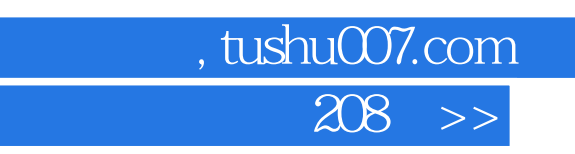

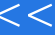

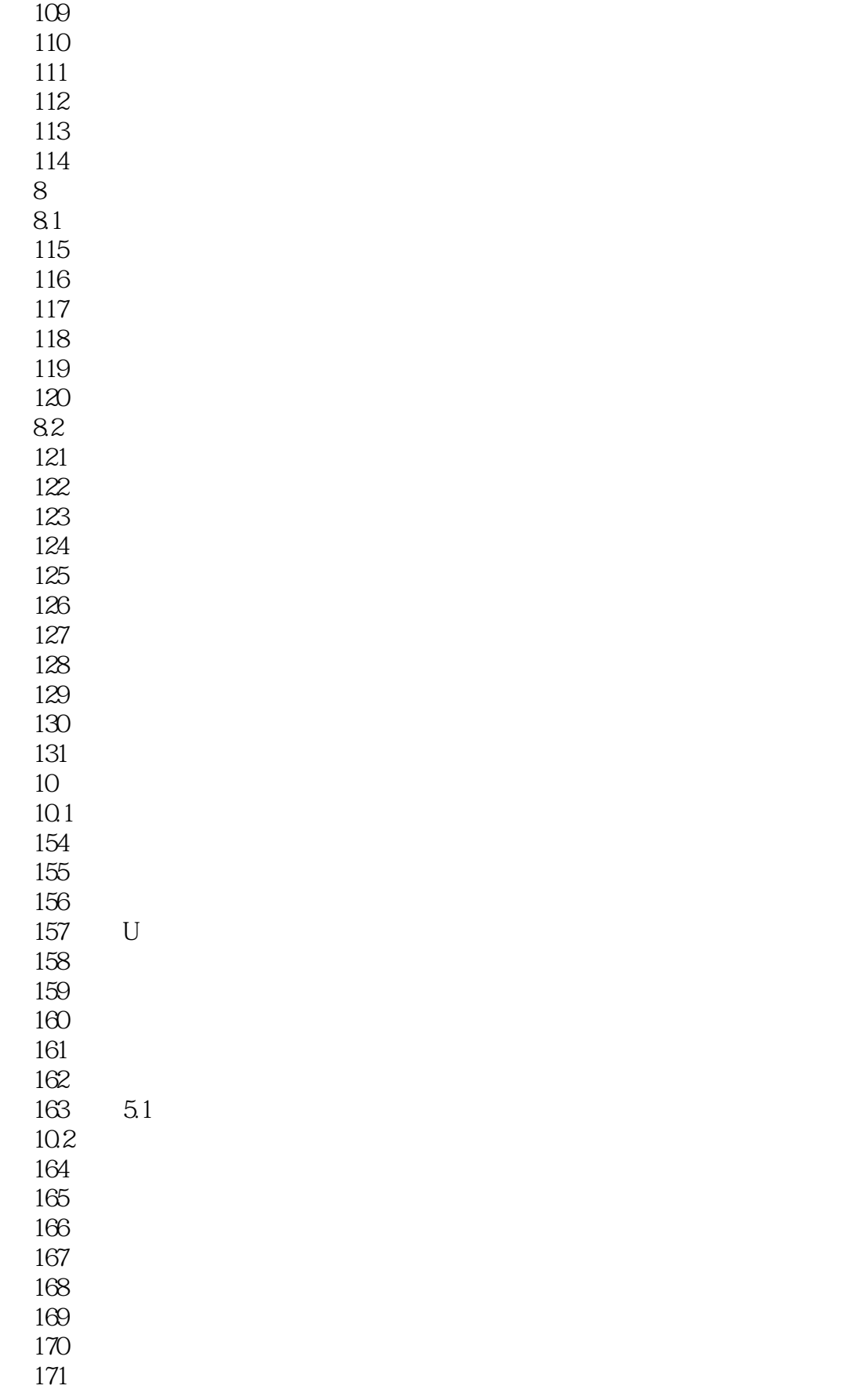

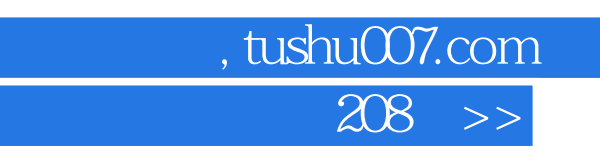

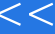

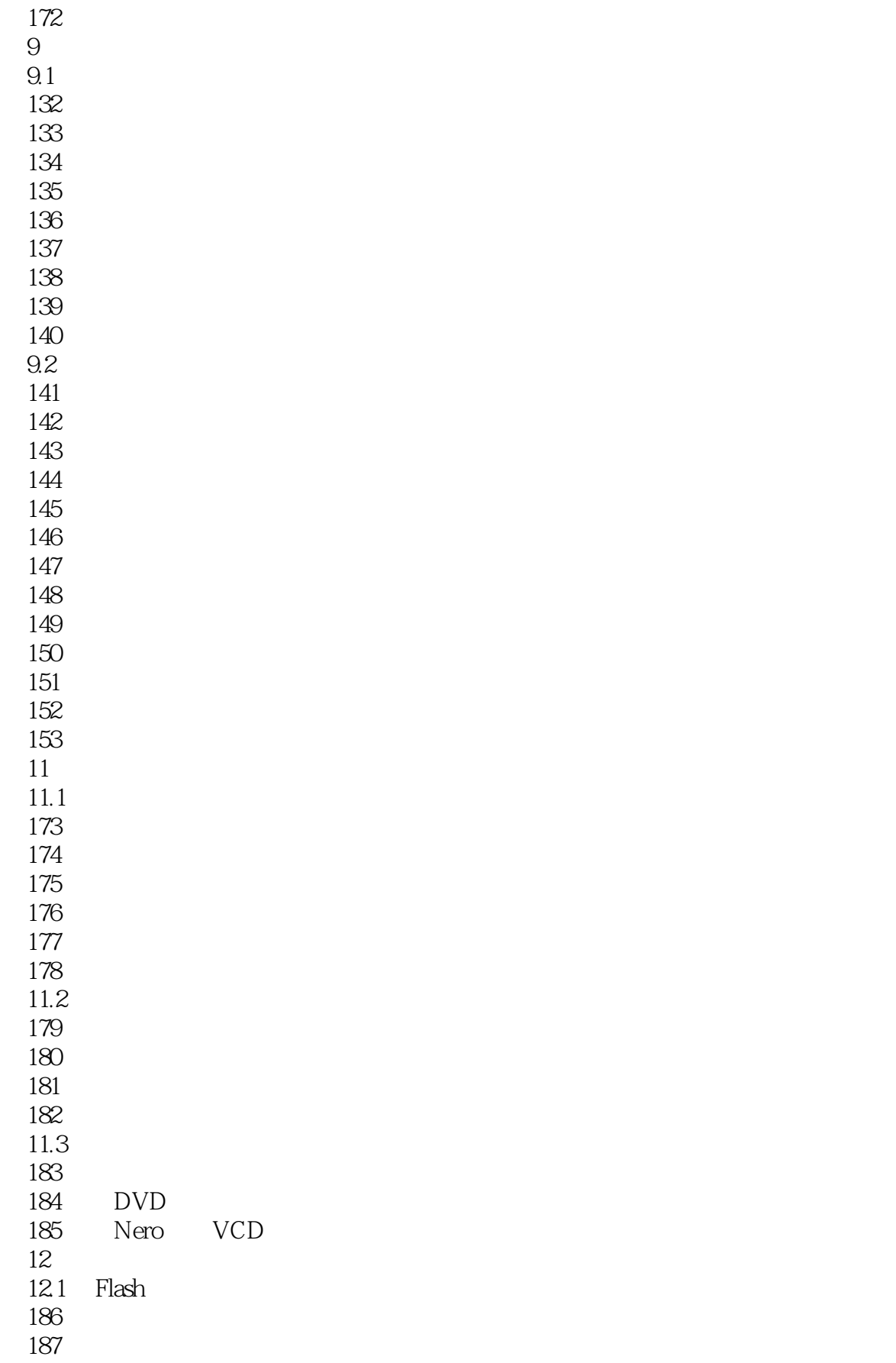

, tushu007.com  $<<$ 

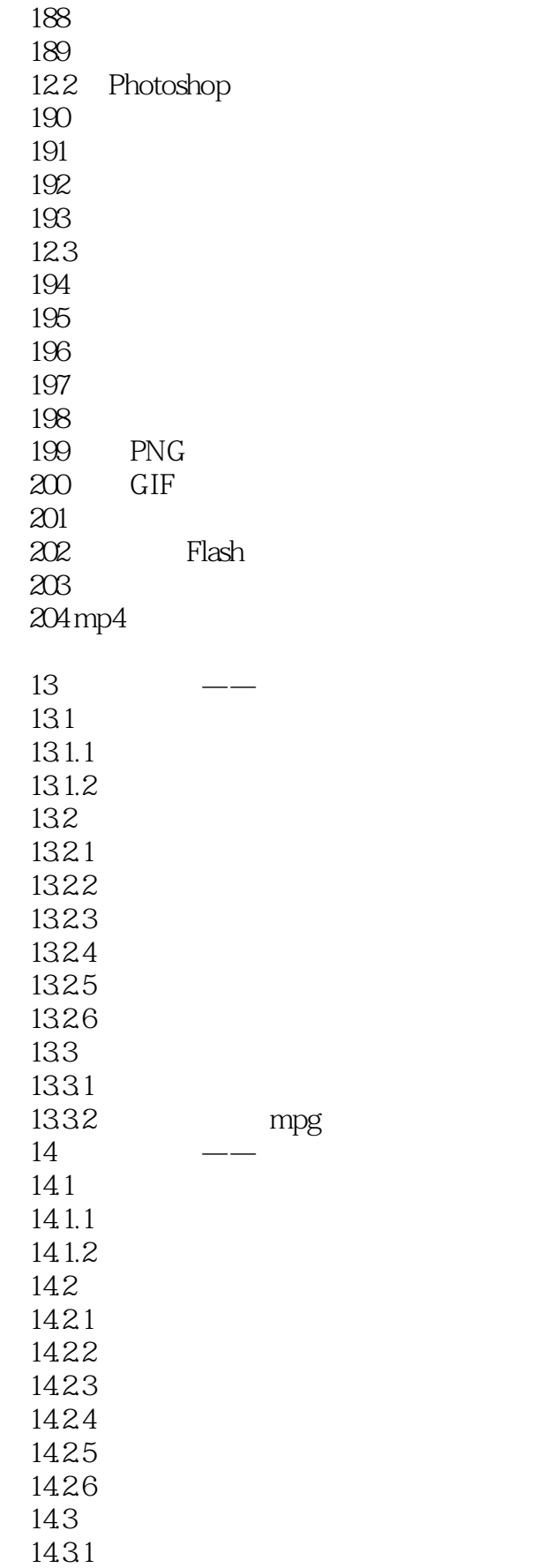

第一图书网, tushu007.com  $<<$  208  $>>$ 

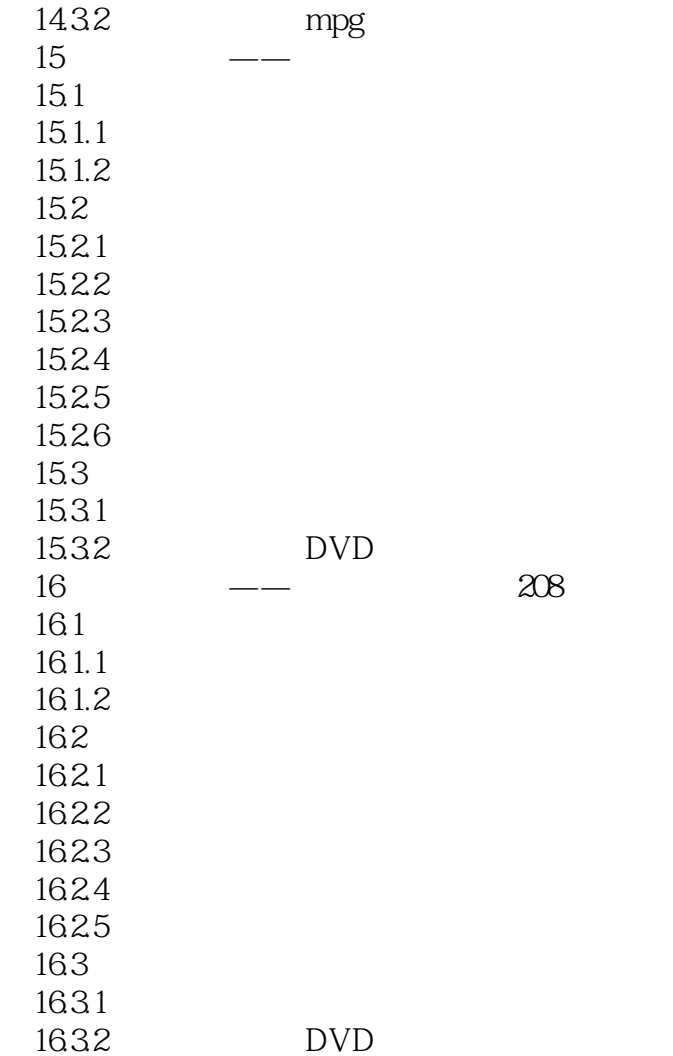

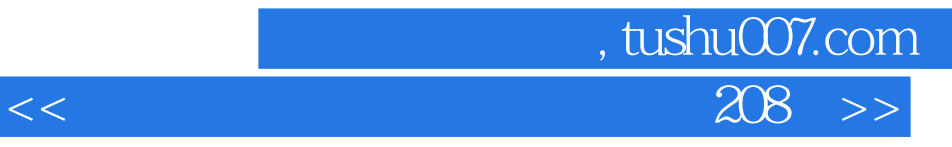

本站所提供下载的PDF图书仅提供预览和简介,请支持正版图书。

更多资源请访问:http://www.tushu007.com